\*\* 第六章 [Windowsの基本キー操作]

\* カーソルの移動

行頭へ移動 : [Homeキー] 行末へ移動 : [Endキー] 文頭へ移動 : [Ctrlキー プラス Homeキー] 文末へ移動 : [Ctrlキー プラス Endキー] \* 範囲指定 \* 基本 範囲指定したい文字の先頭にカーソルを合わせ、 [Shiftキー]を押しながら右矢印キーで範囲指定をしたい文字まで行く \* 一行の範囲指定 行頭にカーソルを合わせ、[Shiftキー プラス Endキー] または、行末にカーソルを合わせ、[Shiftキー プラス Homeキー] \* カーソルの位置から行頭 [Shiftキー プラス Homeキー] \* カーソルの位置から行末 [Shiftキー プラス Endキー] \* カーソルの位置から文頭 [Shiftキー プラス Ctrlキー プラス Homeキー] \* カーソルの位置から文末 [Shiftキー プラス Ctrlキー プラス Endキー] \* 複数行の範囲指定 範囲指定を行ないたい一番上の行の行頭にカーソルを合わせ、 [Shiftキー]を押しながら下矢印キーで範囲したい行の一行下まで行く \* 全て選択 [Ctrlキー プラス A]

\* コピー・切り取り・貼り付け

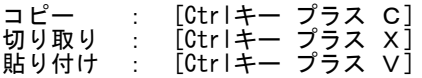